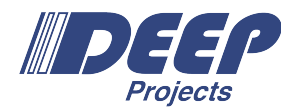

#### **HEP Data Processing with Apache Spark**

Viktor Khristenko (CERN Openlab)

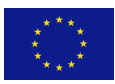

1

### **Outline**

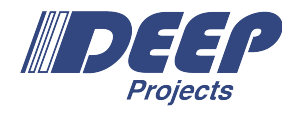

- HEP Data Processing
- ROOT I/O
- Apache Spark
- Data Ingestion
- Data Processing
- What's supported?!
- Internals and Optimizations
- Summary
- General Outlook

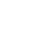

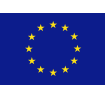

#### **Important Note**

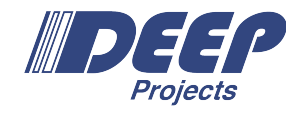

• This talk is not about comparing ROOT File Format vs others (hdf5, parquet, avro, etc.).

• The goal of this work is to experiment with the available off-shell general purpose processing engines.

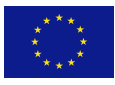

#### **DEEP-EST Project**

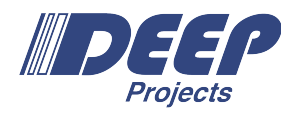

- DEEP Extreme Scale Technologies.
- European Project aiming to build Modular Supercomputing Architecture.
- Exascale HPC.
- CERN Openlab is a collaborating partner.

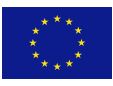

#### **HEP Data Processing**

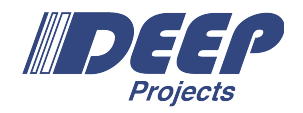

- c++ / python based
- ROOT I/O
- ROOT Histogramming Functionality
- Batch Processing Custom Workload Distribution

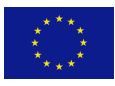

### **ROOT I/O**

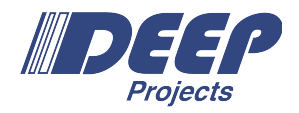

- Columnar Data Format
- Very flexible and efficient!
- Self-descriptive takes very few classes to bootstrap
- Storage of Arbitrary UDF classes
- Has both vector (SoA) and object (AoS) like layout for AoS depending on the internals.

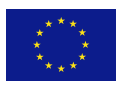

### **Apache Spark**

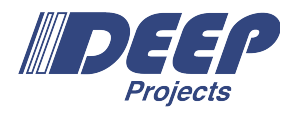

- General Purpose Processing Engine for both Batch and Streaming Processing
- lazy execution.
	- JVM bytecode codegen and execution per query.
- scala / java / python / R APIs
- Very similar API to TDataFrame, Panda's Dataframes.
- Easy scale-out of workflows.
- No additional boiler plate for managing batches.
	- Important for ML usually.

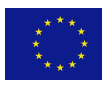

#### **Data Ingestion: spark-root 0.1.15 on Maven Central!**

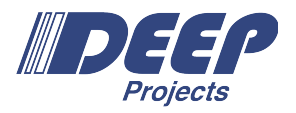

- ROOT **I**/O for JVM.
	- A completely separate code base. Huge Thanks to ROOT Team: Axel/Danilo/Philippe!
	- There is almost 20-25 years old history of the JVM code base…
- Extends Spark's Data Source API.
- Represents ROOT TTree as DataFrame (Dataset[Row]) upon entry.
	- A single TTree => Dataset[Row]
- Parallelization  $=$  # files
	- Partitioning could be improved
- Implementation (Data Source) is modeled after parquet implementation.

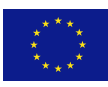

### **Data Ingestion: spark-root 0.1.15 on Maven Central!**

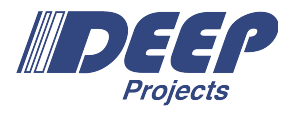

- Download spark's tar:<https://spark.apache.org/downloads.html>and unzip
- Start a scala shell:
	- ./bin/spark-shell --packages org.diana-hep:spark-root\_2.11:0.1.15
- Or start a python shell:
	- ./bin/pyspark --packages org.diana-hep:spark-root\_2.11:0.1.15
- Start analyzing/processing
- Straight-forward integration with Jupyter/Zeppelin Notebooks (any other ones..)

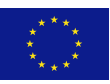

#### Scala // import the implicit DataFrameReader import org.dianahep.sparkroot.experimental. // read in a ROOT file // select a TTree by name [optional] // infer the schema // **Actual Data in the TTree is not read!** val df = spark .sqlContext .read .option("tree", "<treeName>") .root("<file,hdfs,root>:/path/to/files/\*.root") //.parquet() //.csv() //……. **Data Ingestion: spark-root 0.1.15 on Maven Central!** Python # read in a ROOT file # select a TTree by name [optional] # infer the schema # **Actual Data in the TTree is not read!**  df = sqlContext\ .read\ .format("org.dianahep.sparkroot.experimental")\ .load("<file,hdfs,root>:/path/to/files/\*.root")

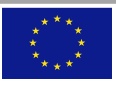

#### **Scala** // pretty print of the schema df.printSchema  $\vert$ -- Particle: array (nullable = true) -- element: struct (containsNull = true) -- fUniqueID: integer (nullable = true) -- fBits: integer (nullable = true) -- PID: integer (nullable = true) -- Status: integer (nullable = true) -- IsPU: integer (nullable = true) -- M1: integer (nullable = true) -- M2: integer (nullable = true)  $--$  D1: integer (nullable = true) -- D2: integer (nullable = true) -- Charge: integer (nullable = true) -- Mass: float (nullable = true) -- E: float (nullable = true) -- Px: float (nullable = true) -- Py: float (nullable = true) -- Pz: float (nullable = true) -- PT: float (nullable = true) -- Eta: float (nullable = true) -- Phi: float (nullable = true)  $--$  Rapidity: float (nullable = true)  $--$  T: float (nullable = true) **Data Ingestion: spark-root 0.1.15 on Maven Central!** Python # pretty print of the schema df.printSchema() |-- Particle: array (nullable = true) -- element: struct (containsNull = true) -- fUniqueID: integer (nullable = true) -- fBits: integer (nullable = true) -- PID: integer (nullable = true) -- Status: integer (nullable = true) -- IsPU: integer (nullable = true) -- M1: integer (nullable = true) -- M2: integer (nullable = true) -- D1: integer (nullable = true) -- D2: integer (nullable = true) -- PT: float (nullable = true)

-- X: float (nullable = true)  $--$  Y: float (nullable = true)  $-- Z: float (nullable = true)$ 

|-- Particle size: integer (nullable = true)

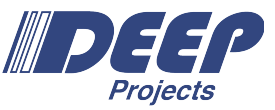

- -- Charge: integer (nullable = true) -- Mass: float (nullable = true) -- E: float (nullable = true) -- Px: float (nullable = true) -- Py: float (nullable = true) -- Pz: float (nullable = true)
- -- Eta: float (nullable = true) -- Phi: float (nullable = true) -- Rapidity: float (nullable = true) -- T: float (nullable = true) -- X: float (nullable = true) -- Y: float (nullable = true)  $-- 2: float (nullable = true)$
- -- Particle size: integer (nullable = true)

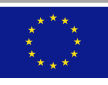

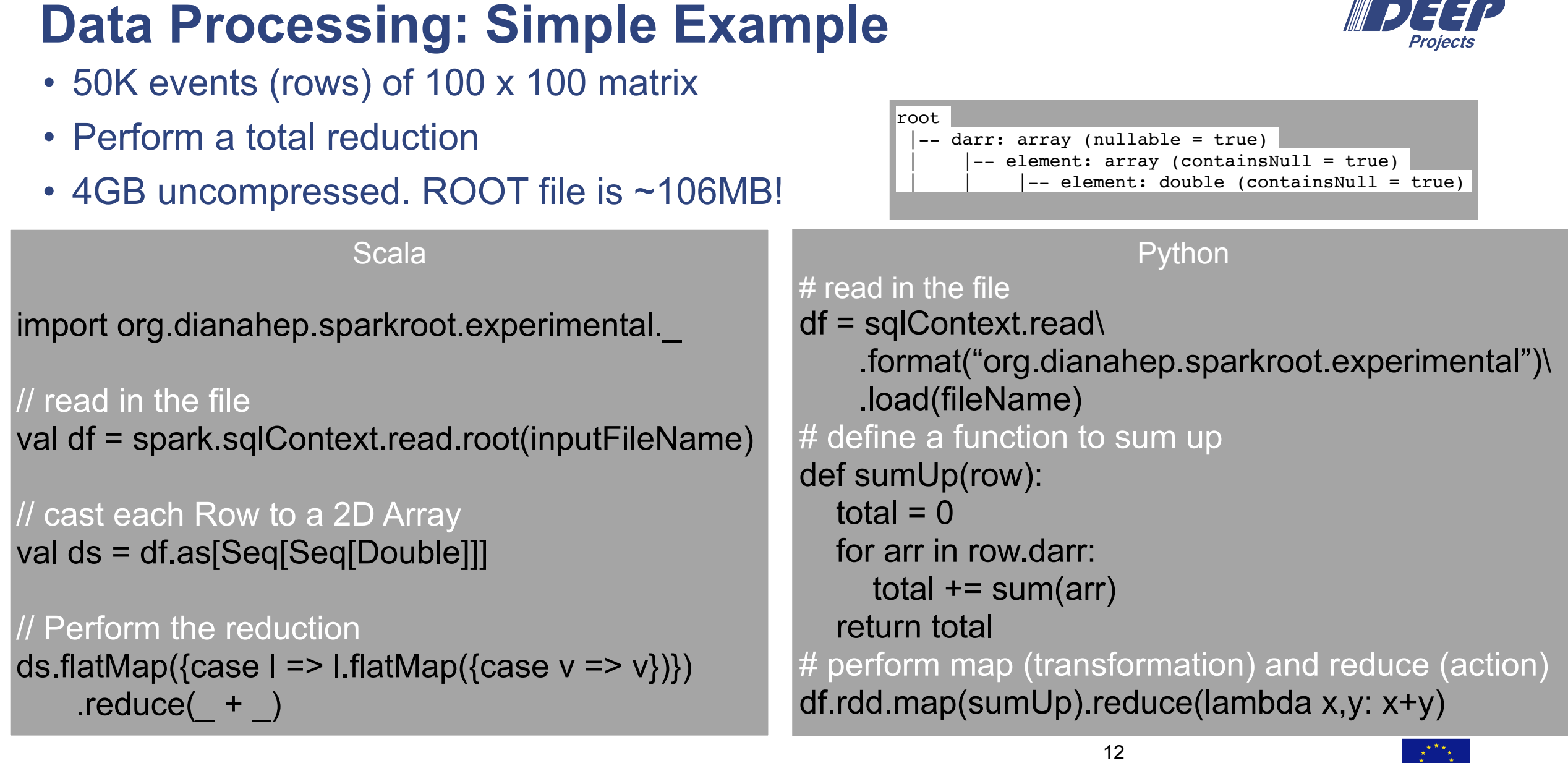

**INTERNATIONAL COMMUNISTICS** 

## **Data Processing: CMS Open Data Example**

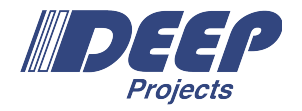

- CMS Public 2010 Muonia Dataset
- Hundreds of top columns
- Very complicated nestedness: AoS of AoS
- Tested on TBs of data across > 1K input files
	- on CERN's Analytix Cluster
- Transparent for scale-out. Just a glob operation
- <http://opendata.cern.ch/record/10>

• Calculate the invariant mass of a di-muon system and histogram

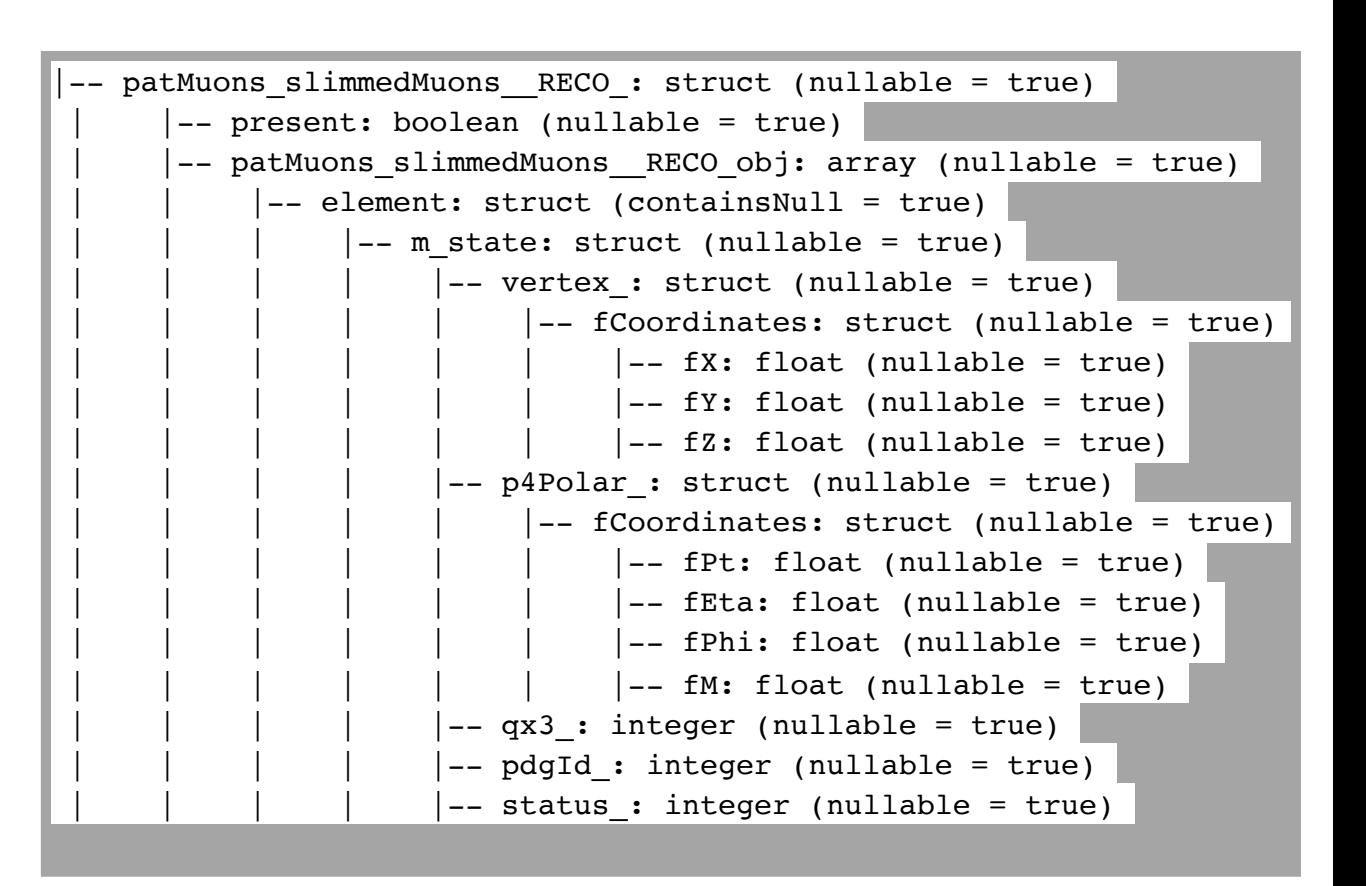

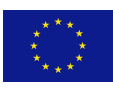

# **Data Processing: CMS Open Data Example**

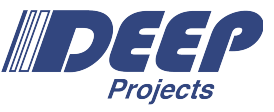

#### • CMS Public 2010 Muonia Dataset

- Hundreds of top columns
- Very complicated nestedness: AoS of AoS
- Tested on TBs of data across > 1K input files
	- on CERN's Analytix Cluster
- Transparent for scale-out. Just a glob operation
- <http://opendata.cern.ch/record/10>
- Calculate the invariant mass of a di-muon system and histogram

Histogram of the Types present in the Schema

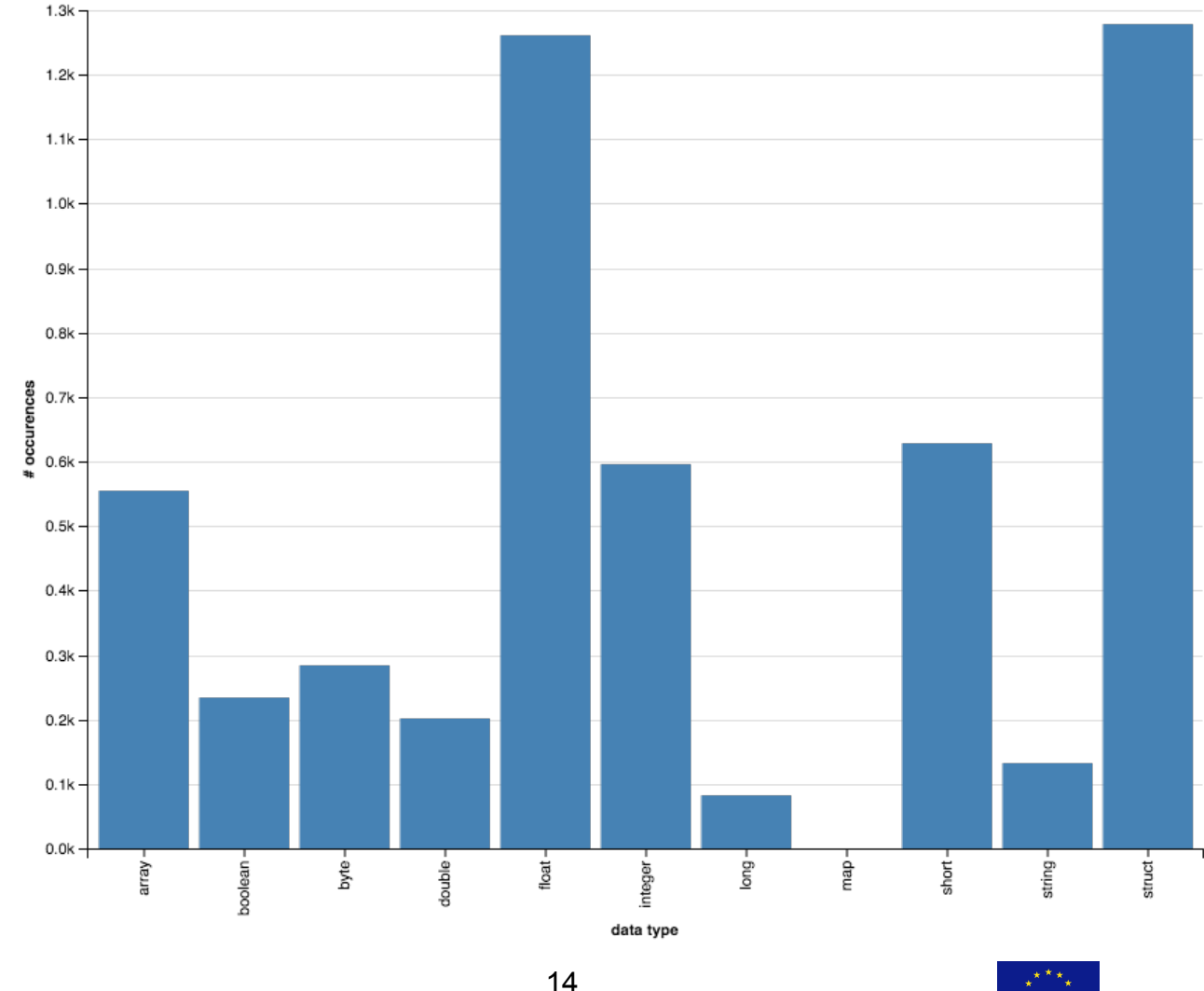

# **Data Processing: CMS Open Data Example**

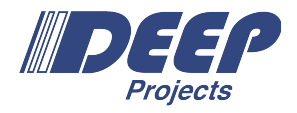

#### # read in the data

df = sqlContext.read\

.format("org.dianahep.sparkroot.experimental")\ .load("hdfs:/path/to/files/\*.root")

# count the number of rows: df.count()

# select only muons

muons =

df.select("patMuons\_slimmedMuons\_\_RECO\_.patMuons\_slimme dMuons RECO obj.m\_state").toDF("muons")

# map each event to an invariant mass # inv\_masses = muons.rdd.filter(lambda row: row.muons.size==2) inv\_masses = muons.rdd.map(toInvMass)

# Use histogrammar to perform aggregations empty = histogrammar.Bin(200, 0, 200, lambda row: row.mass) h inv masses = inv masses.aggregate(empty, histogrammar.increment, histogrammar.combine)

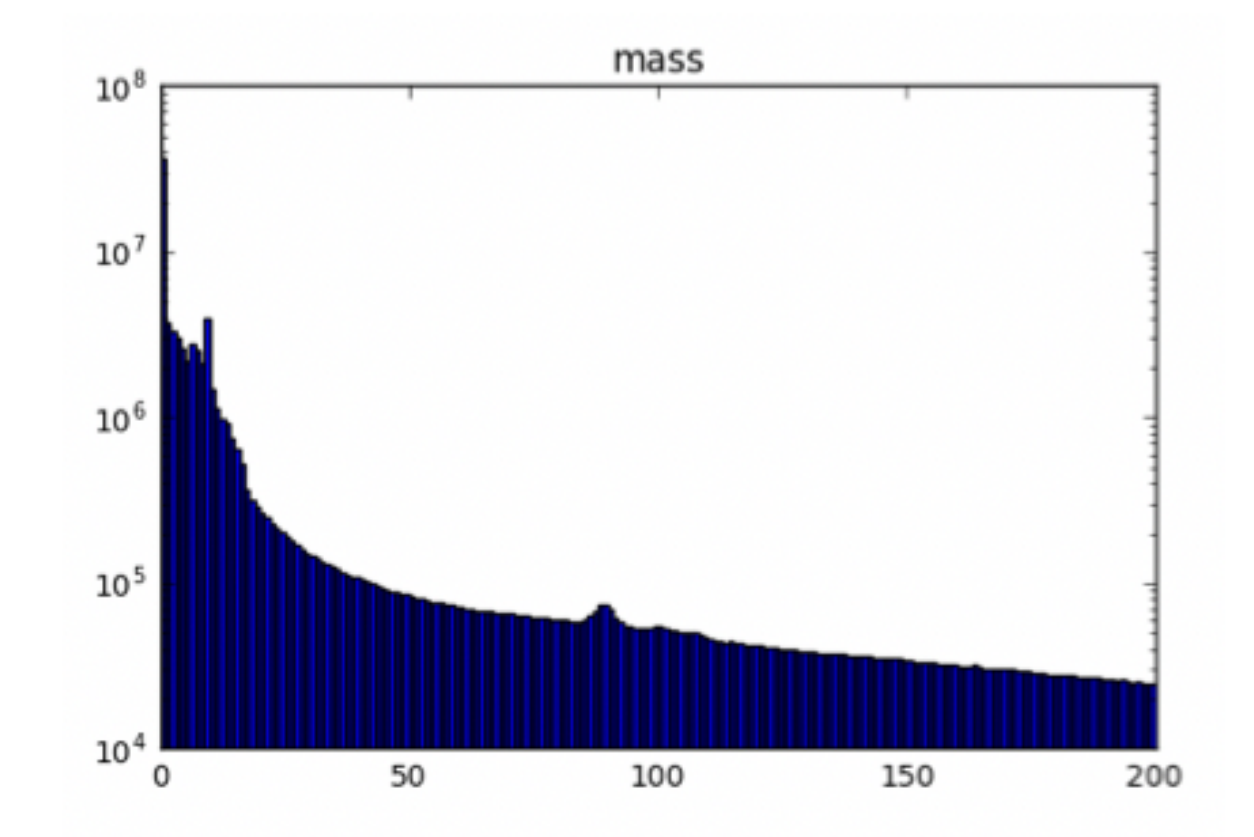

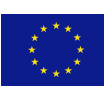

# **Data Processing: Feature Engineering**

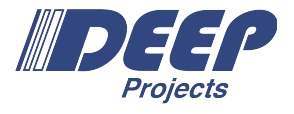

- Simulated Events with:
	- Tracks, Hadrons, Photons, Electrons, Muons
- A glimpse of the input schema:

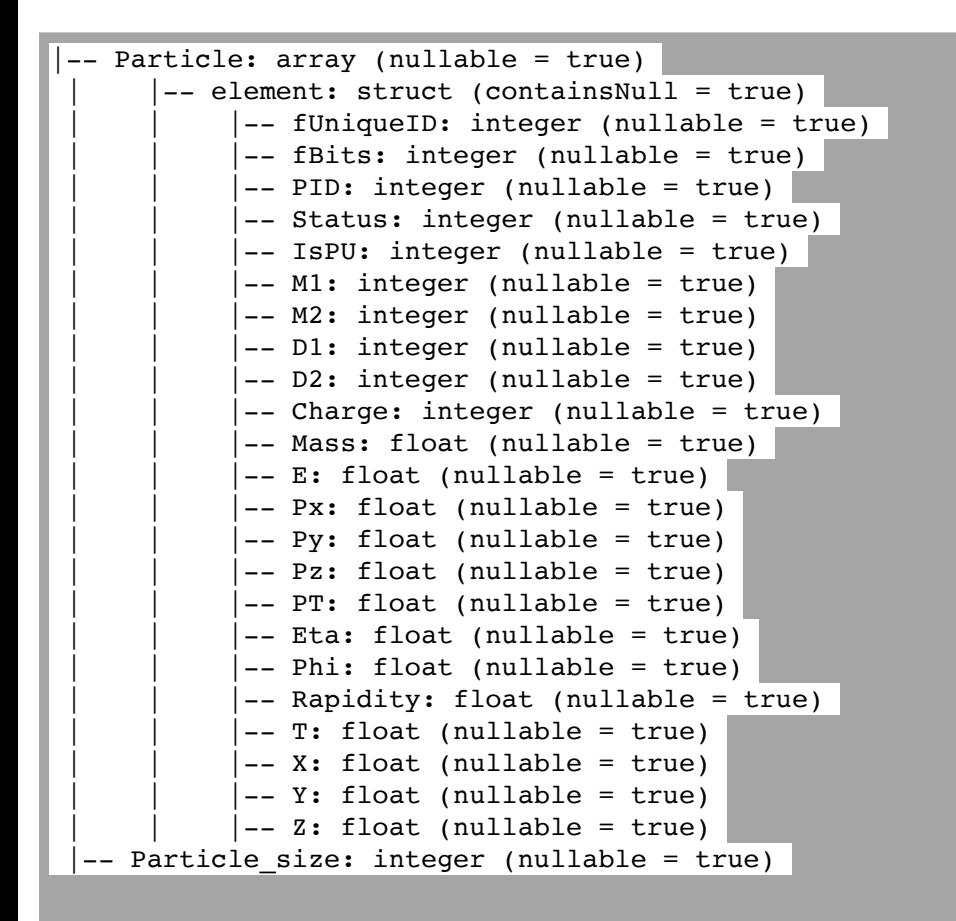

- For each event, build a 2D matrix of features from
	- N tracks/hadrons/photons/1lepton
- For each such matrix, build an image and train:

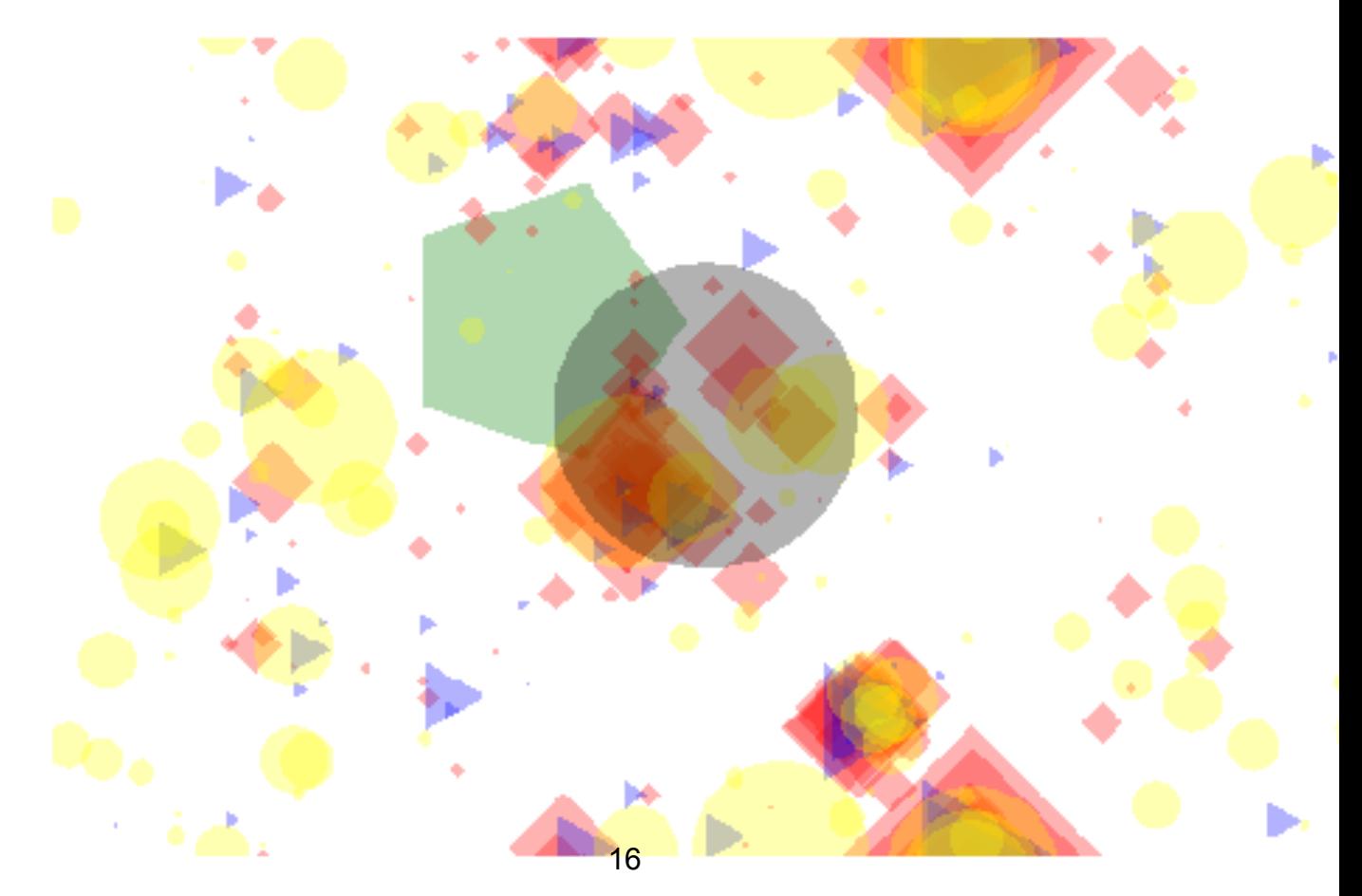

https://github.com/vkhristenko/MPJRPipeline/blob/master/ipynb/preprocessing\_python\_noudfs.ipynb https://github.com/vkhristenko/MPJRPipeline/blob/master/ipynb/convert2images\_python.ipynb

# **Data Processing: Feature Engineering**

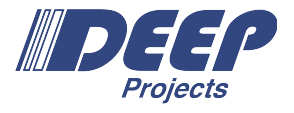

- Simulated Events with:
	- Tracks, Hadrons, Photons, Electrons, Muons
- Pipeline is quite simple:

features = events\ .limit(1000)\ .rdd\ .map(convert)\ .filter(**lambda** row:  $len(row) > 0$ ) .toDF()

#### Step2:

images = features\ .rdd\ .map(convert2image)\ .toDF()

- Step1: For each event, build a 2D matrix of features from
	- N tracks/hadrons/photons/1lepton
- Step2: For each such matrix, build an image and train:

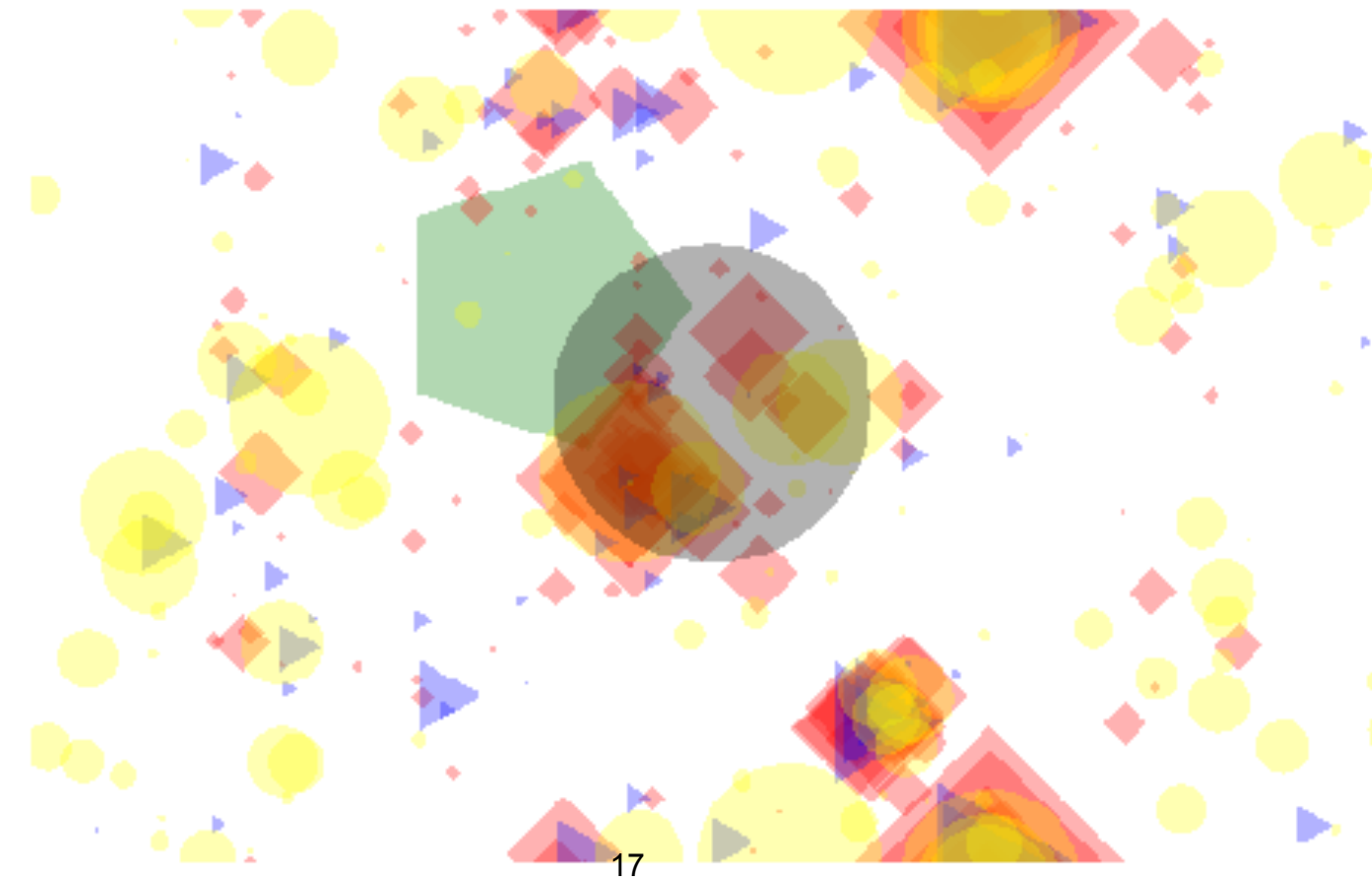

https://github.com/vkhristenko/MPJRPipeline/blob/master/ipynb/preprocessing\_python\_noudfs.ipynb https://github.com/vkhristenko/MPJRPipeline/blob/master/ipynb/convert2images\_python.ipynb

#### Step1:

# **What's \_\_not\_\_ well supported for ROOT I/O**

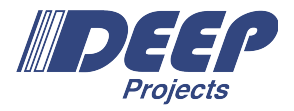

- Pointers: Anything that requires Run (read time) Time Type Inference!
	- e.g. TClonesArray that do not occupy a "splitted" branch
- Most prominent example:

```
class Base {…};
```

```
class Derived : public Base {…};
```
std::vector<Base\*> someP2BaseVector;

- Most of the STL containers are supported (e.g. bitset).
- **• Apache Spark requires that the schema is known before the actual Query Plan is built!**

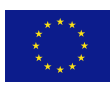

# **Avoiding what's not supported**

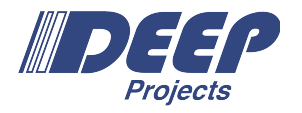

- CMSSW RECO/AOD/MINIAOD are one of the most complex examples of ROOT files.
- Typical content is a bunch of UDF Classes + STL Containers.
	- std::vector<framework::Particle>
	- class Particle : public Parent { ... std::map<std::string, std::vector<framework::Hits> > };
	- All of that works!
- Pointers are present but rare.
- A set of optimizations were included to prune away example Types.

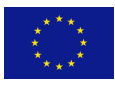

#### **Internals: spark-root**

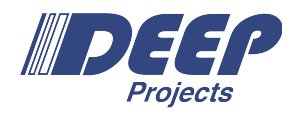

- Bootstrapping a set of classes with predefined streaming logic.
	- TKey, TFile...
- Byte Code Engineering Library (bcel) is used for JIT compilation of ROOT classes
- root4j is the java code base that implements above
	- Created by Tony Johnson
	- >20 years of history very old code base.
- Has been revived and bug fixed for proper reading of ROOT files
- spark-root builds on top of root4j and implements the proper TTree reading.
	- scala code-base.

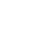

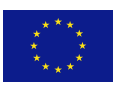

## **Optimizations: spark-root**

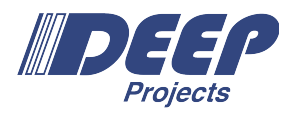

- Internally:
	- TTree => IR schema => Spark Schema (Struct Type)
- Several Optimizations are performed on the IR schema
	- Nested Column Pruning (with<https://github.com/apache/spark/pull/16578>)
		- once this PR is in, we will need to push an update on top to spark's master.
		- PR assumes parquet usage only, but has been tested to apply to our Data Source as well
	- Empty Rows Removal (parquet does not allow empty Groups!)
	- Flatten out Base Classes
	- Removal of Run Time Types (pointers) and Unknown/Null types.
		- It's possible that some types are not available: enums, hard-coded streaming logic.

21

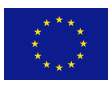

# **Anyone using spark-root?**

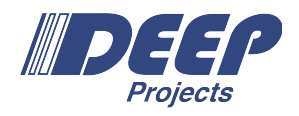

- Given ROOT files => you can use it... no installation of anything.
	- No need for Class Dictionaries…
	- For Spark Applications no special compilation procedures.
- Jars are on Maven Central.
- CMS Big Data Project
	- Applying Apache Spark for processing of CMS Data
	- Open Data Muonia Example Workflow
- Feature Engineering / ML Training
	- Experimenting myself with using Apache Spark + ML Frameworks on top
	- dist-keras, BigDL anything that plugs on top.

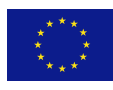

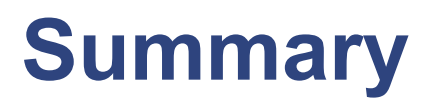

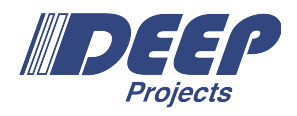

- spark-root Spark's Data Source for ROOT File Format.
- Works!
	- but currently has limitations.
- Very easy to use no special knowledge just use standard Apache Spark API.
- Very easy to get started no installation.
	- You do not have to install Scala or SBT!
- Very easy to scale out

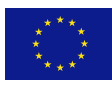

# **General Outlook**

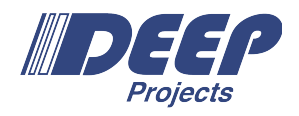

- Nothing has been said about current Apache Spark performance.
	- Good scale-out
	- Bad single thread performance
- Apache Spark is (seems to be) optimized for simple table structure
	- For deeply nested structures like collection of physics objects -> not optimal. A lot of overhead!
	- Databricks have additions to SQL for High Order Functions
	- But they are not in spark/master...
- Very easy to port python based analyses (w/ or w/o ROOT)
	- copy/paste and run!
	- On Analytix we could even use ROOT Physics Classes since it's visible across all the nodes.
		- TLorentzVector...

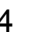

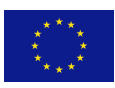

# **General Outlook**

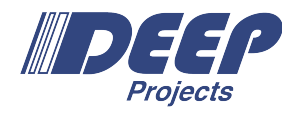

- Apache Spark is young technology
- Quite Flexible Codebase
- Flare: [flaredata.github.io](http://flaredata.github.io)
	- Native Compilation of the Query Plan!
	- No JVM overheads!
- scala-native: <https://github.com/scala-native/scala-native>
	- scala-native = clang on top of LLVM FrontEnd Compiler for Scala.
	- Runs as fast as  $c++$  based processing.
	- Early stages of dev but does work! Developed by Scala Center at EPFL!
	- scala Language -> Multiple Compier FrontEnds: scala-js (JS in Browser) / scala-native (Native Executable) / scala  $(JVM)$  and a set of  $($

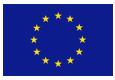

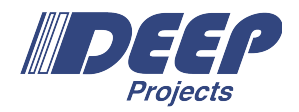

The DEEP projects DEEP, DEEP-ER and DEEP-EST have received funding from the European Union's Seventh Framework Programme for research, technological development and demonstration under grant agreement no ICT-610476 and no ICT-287530 as well as the Horion2020 funding framework under grand agreement no. 754304.

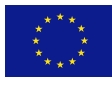